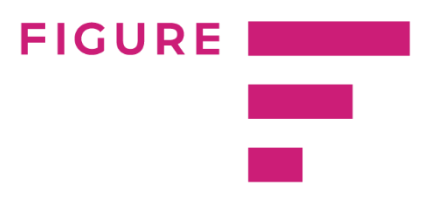

## Atlygio lentelių atsisiuntimas PDF formatu

Siekiant suteikti lankstumo organizacijoms suteikiama galimybė pasirinkti norimas pareigybių šeimas ir atsisiųsti jų aprašus bei rinkos darbo užmokesčio informaciją lentelėse PDF formatu.

Internetinis įrankis taip pat leidžia vartotojams pasirinkti duomenų regioną/apygardą.

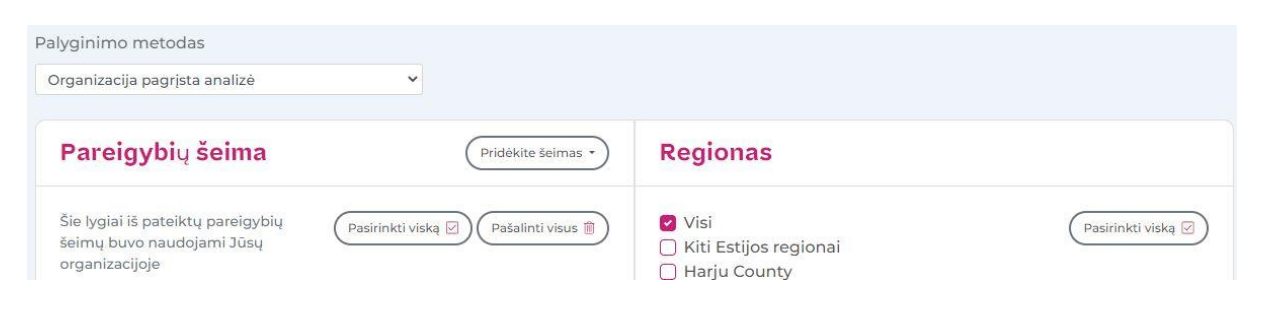

Už papildomą mokestį (Internetinė prieiga prie papildomos analizės) gali būti suteikta galimybė naudoti dar du filtrus: organizacijų veiklos sritis ir kapitalo kilmė. Dėl šios funkcijos prašome susisiekti su mumis.

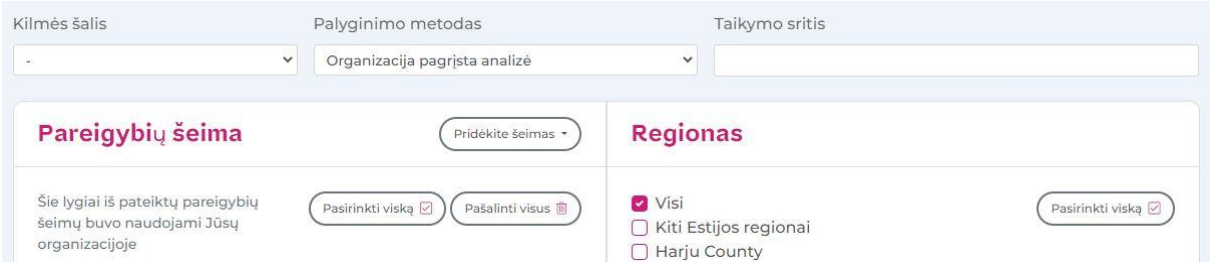